## Verified Static Analyzers for Kernel Extensions

Harishankar Vishwanathan Advisor: Srinivas Narayana Co-advisor: Santosh Nagarakatte

1

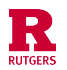

#### Kernel extensions

● Ability to extend the operating system kernel without having to recompile or

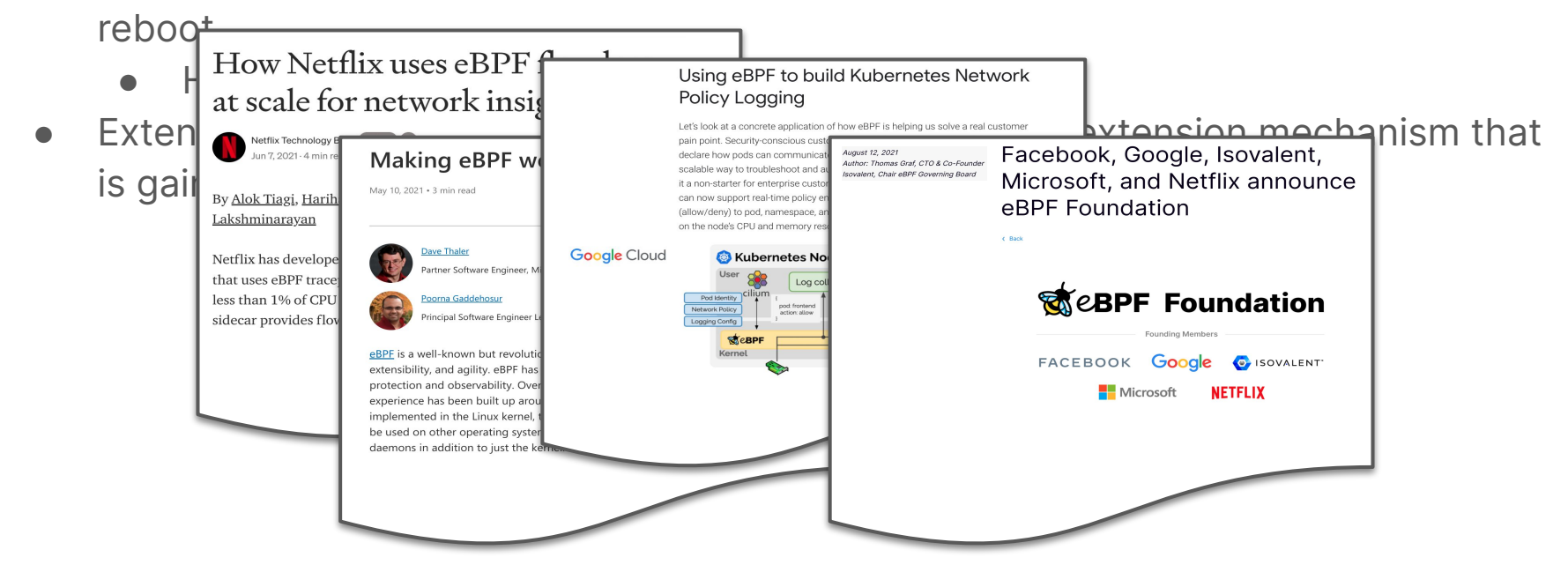

#### eBPF (Extended Berkeley Packet Filter)

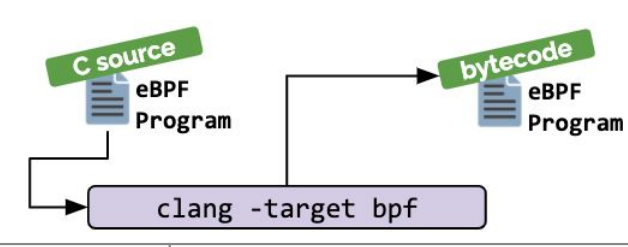

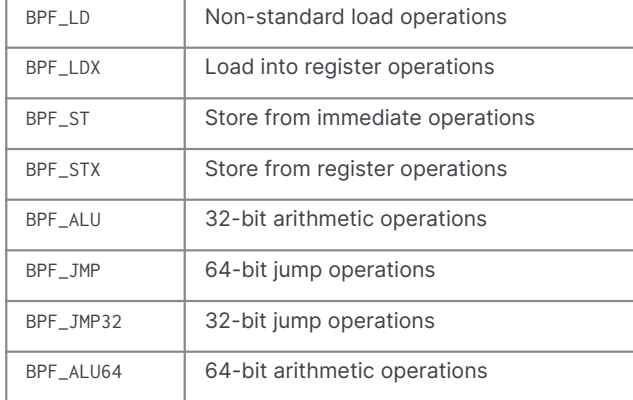

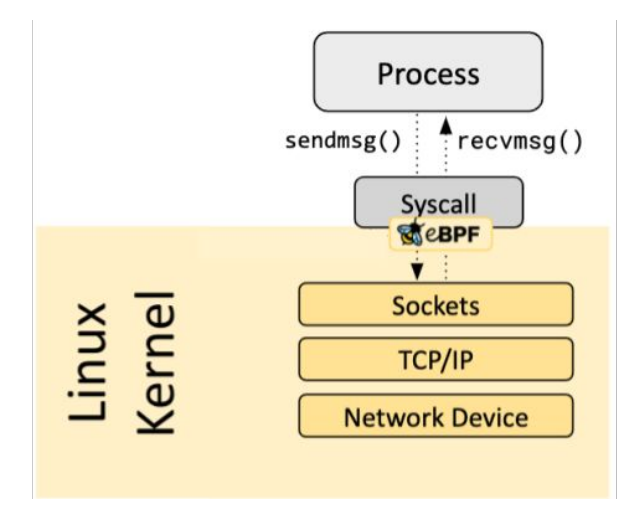

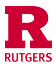

#### eBPF Verifier

- Issue: running arbitrary user code in the kernel
- Solution: statically prove safety of the program
- Safety checks
	- **Termination**
	- Illegal operations
	- Memory access

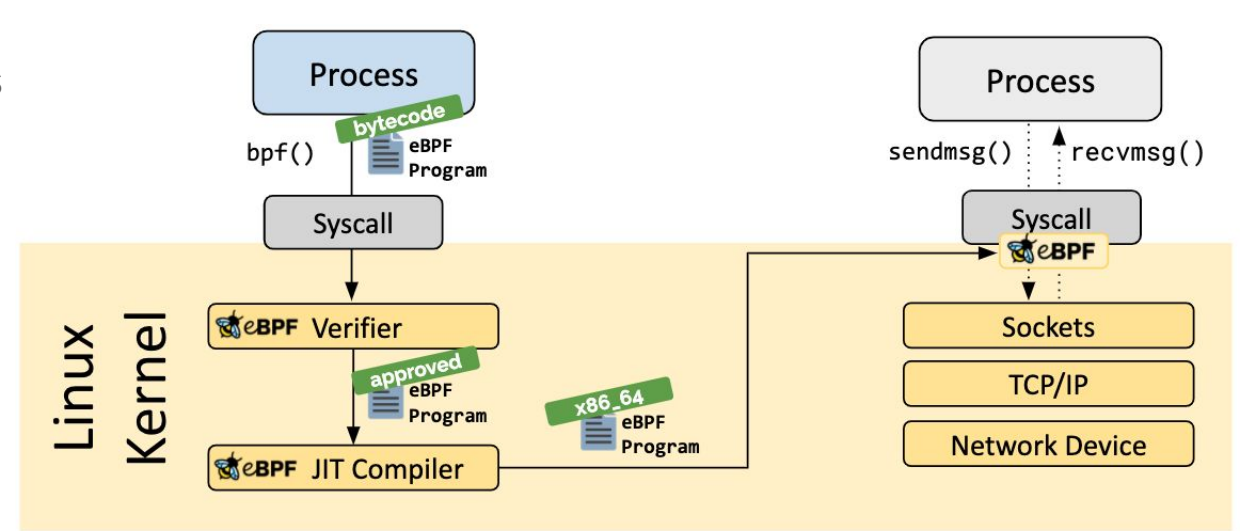

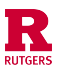

#### Verification Must be Sound and Precise and Fast

- **Soundness** : Unsafe programs should be rejected
- **Precision** : Safe programs shouldn't be rejected
- **Speed**: Minimal load times + Prompt feedback on rejection

Can we formally verify the soundness and precision of the static analysis in the eBPF verifier?

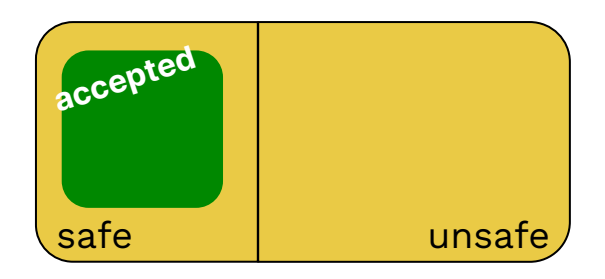

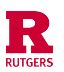

#### Static Analyses in the eBPF verifier

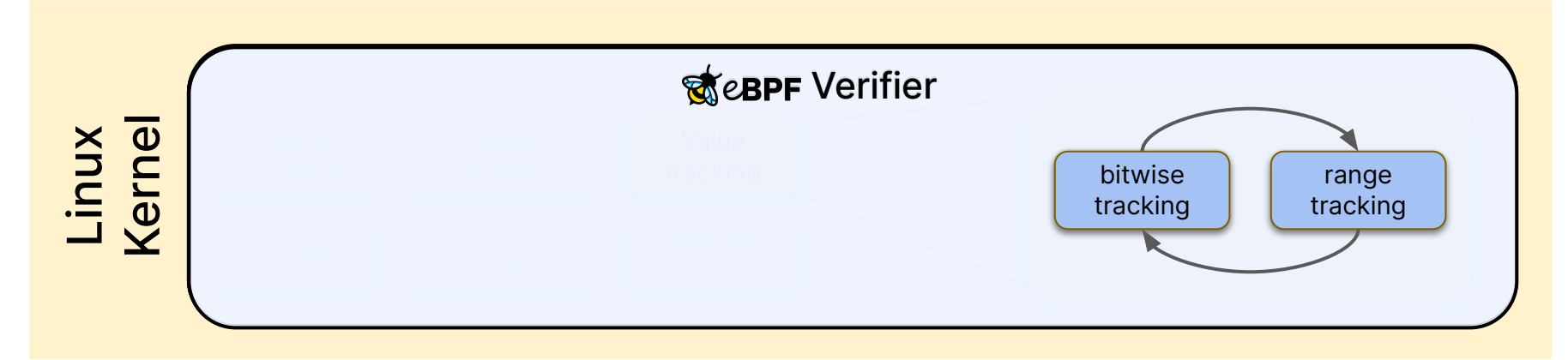

- Thums [CGO '22]: Reasoning about the soundness and precision of bitwise tracking
- Agni [CAV '23]: Reasoning about the soundness and precision of the range analysis + bitwise tracking + their combination

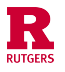

## Tnums

Proving the soundness and precision of bitwise tracking

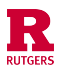

#### Static Analysis in the eBPF Verifier

- Sub-task: track the **values** of program variables across **all** executions
	- Using abstract values from an abstract domain **Abstract Interpretation**
- *●* Bitwise domain: track individual bits of a program variable .
	- Kernel term: tristate numbers (tnums)  $\{0, 1, \mu\}$

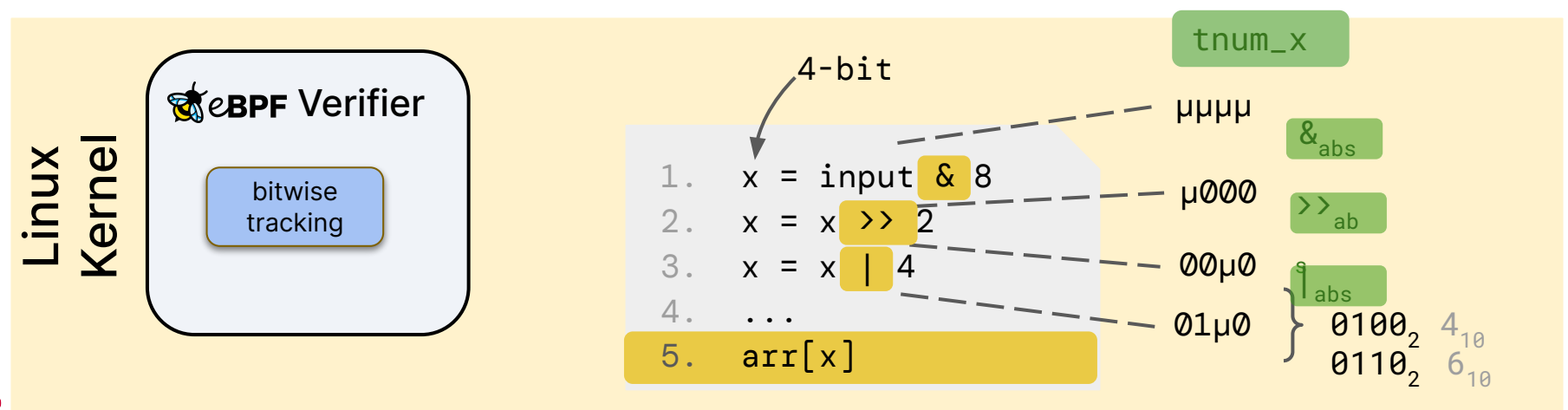

#### **Challenges**

● Developing abstract operators is not trivial

$$
+\frac{1}{T} \frac{1}{\mu \mu \mu \ldots \mu \mu} \frac{t \text{num} \times 43. \, z = x + y}{t \text{num} \cdot \mu \mu \cdot \text{num} \cdot z} = x + y
$$

1. def tnum\_add(tnum P, tnum Q): 2. u64 sm = P.mask + Q.mask 3. u64 sv = P.value + Q.value 4. u64 sigma = sm + sv 5. u64 chi = sigma ^ sv 6. u64 mu = chi | a.mask | b.mask 7. return tnum(value=sv & ~mu,mask=mu) Is tnum\_add sound for all tnums P & Q? Is tnum\_add precise?

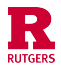

#### Soundness of Abstract Operators

● BPF instruction set:

add, sub, mul, div, or, and, lsh, rsh, neg, mod, xor, arsh

- **•** Concrete operator (eg. integer addition)  $f : \mathbb{Z} \times \mathbb{Z} \rightarrow \mathbb{Z}$
- **•** Abstract operator (eg. tnum addition)  $q : A_{\text{trum}} \times A_{\text{trum}} \rightarrow A_{\text{trum}}$

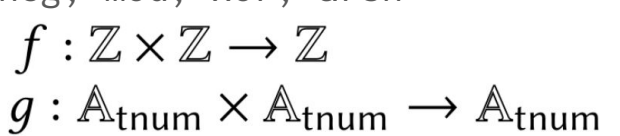

 $\mathcal{V}$ 

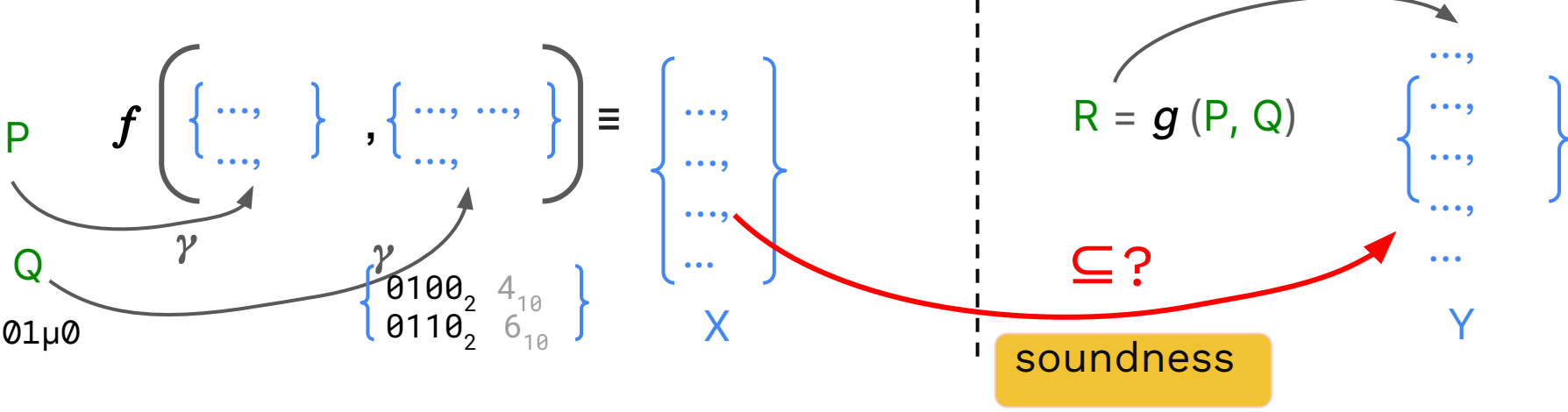

#### Maximal Precision of Abstract Operators

● BPF instruction set:

add, sub, mul, div, or, and, lsh, rsh, neg, mod, xor, arsh

- **●** Concrete operator (eg. integer addition)
- **●** Abstract operator (eg. tnum addition)

$$
f: \mathbb{Z} \times \mathbb{Z} \to \mathbb{Z}
$$

$$
g: \mathbb{A}_{\text{trum}} \times \mathbb{A}_{\text{trum}} \to \mathbb{A}_{\text{trum}}
$$

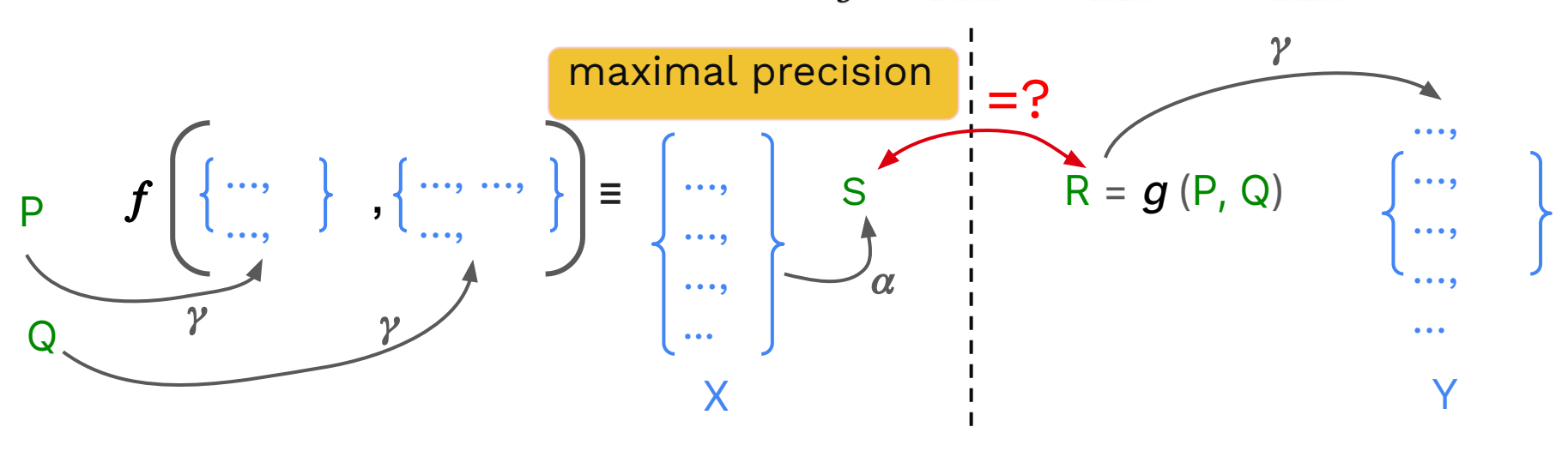

#### SMT Verification (A quick aside)

- The Boolean SATisfiability problem
	- Boolean variables  $A, B, C$
	- Boolean expressions  $\psi_1 = (A \lor \neg B) \land C$  $\psi_2 = (\neg A \lor B) \land (A \lor C) \land (B \lor \neg C)$
	- $\bullet$  Ask a SAT Solver: is the set of constraints satisfiable?  $\{ \psi_1, \psi_2 \}$
- Outcomes:
	- SAT
		- $\blacksquare$  + model  $[A = true, B = true, C = true]$
	- **UNSAT**
	- **UNKNOWN**

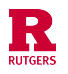

#### SATisfiability Modulo Theories

- Satisfiability taking into account theories
- Binary variables are replaced by predicates over a set of non-binary variables
	- $\bullet$  e.g A  $\Rightarrow$  3x + 2y -z > = 4 ( linear inequalities)
- Predicates are classified according to theories used
	- Theory defines rules on the (non-binary) variables: operations, and how to combine them
		- $\blacksquare$  if x, y, z are real numbers, we use the theory of linear real arithmetic
- Generally, program analysis relies on the theory of bitvectors

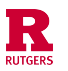

#### Building A Soundness Specification in First Order Logic

• Membership predicate

 $member_{trum}(x, P)$ 

● Semantics of concrete operator *f*

 $z = f(x, y)$ 

- Semantics of abstract operator *g*
	- Manually translate from C to SMT

 $R = q(P, Q)$ 

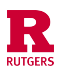

#### Soundness Specification in First Order Logic

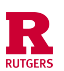

#### Overview (Verification of Tnum Abstract Operators)

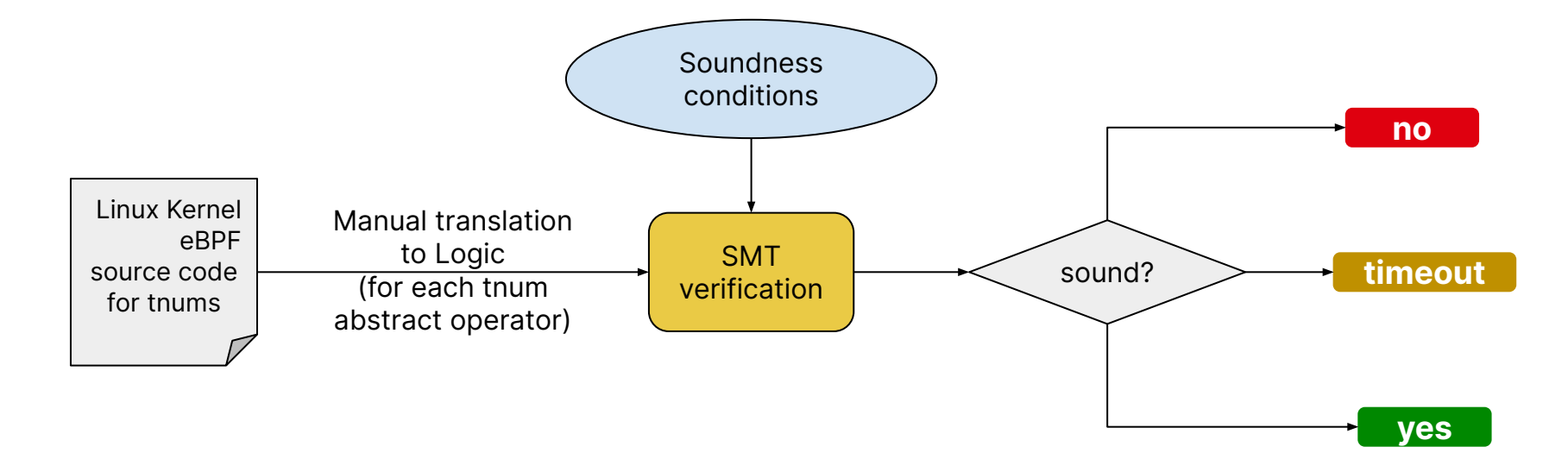

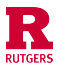

#### Results from Automated Verification

- Proved the soundness of the following kernel's tnum abstract operators: add, sub, mul, div, or, and, lsh, rsh, neg, mod, xor, arsh
- What about mul, div, mod?
	- div, mod: The kernel implements these abstract operators by setting the result to completely unknown:  $\mu\mu\mu$ ...μ
	- These operators are trivially sound
	- mul?

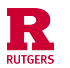

### Existing Tnum multiplication

- Implementation has a loop, when unrolled leads to a large formula
- Performs multiplication on integers which is expensive to solve when encoded in bitvector theory.
- Verification times out

```
1. def hma(tnum ACC, u64 x, u64 y):
2. for y in range(0...64):
3. if (LSB of y is 1):
 4. ACC := ACC +_{T} tnum(value=0,
5. mask=x)
6. y := y \gg 17. x := x \le 18. return ACC
9.
10. def tnum_mul(tnum P, tnum Q):
11. tnum \pi := tnum(P.v * Q.v, 0)
12. tnum ACC := hma(\pi, P.m, Q.m|Q.v)13. tnum R := hma(ACC, Q.m, P.v)
14. return R
```
Existing algorithm

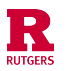

#### A new algorithm for tnum multiplication

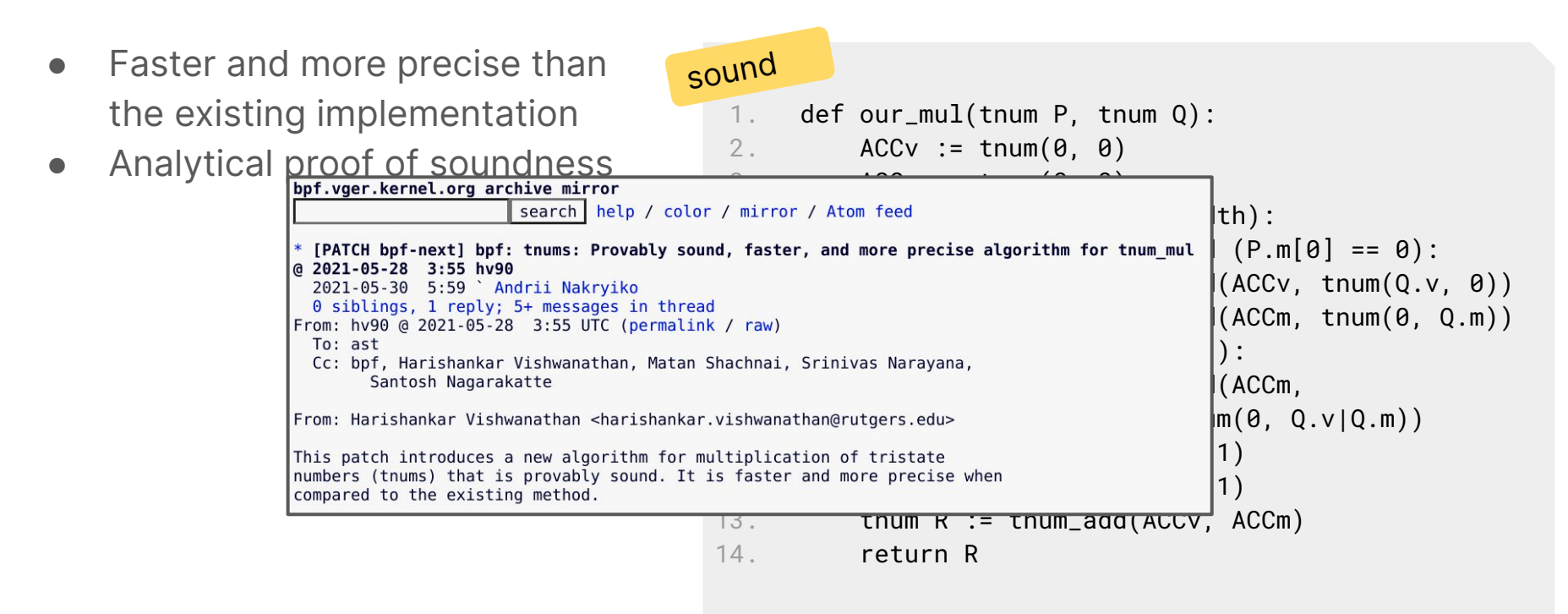

Our new algorithm

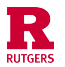

#### Analytical proofs of maximal precision for addition and subtraction

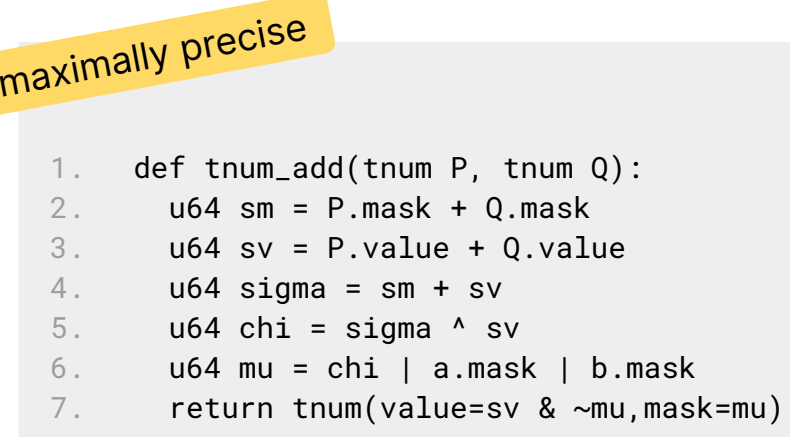

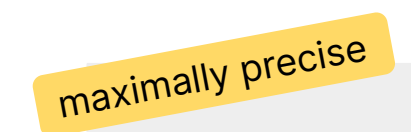

- 1. def tnum\_sub(tnum P, tnum Q):
- 2. u64 dv = P.value Q.value
- $3.$  u64 alpha = dv + P.mask
- 4. u64 beta =  $dv Q \cdot mask$
- 5.  $u64 \text{ chi} = \text{alpha} \wedge \text{beta}$
- 6. u64 mu = chi | P.mask | Q.mask
- 7. return tnum(value=dv & ~mu, mask=mu)

#### Existing algorithm for tnum addition

Existing algorithm for tnum subtraction

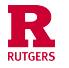

#### Summary of Contributions to the Domain of Tristate Numbers

- Proved the soundness of all the kernel existing algorithms for tristate numbers
- A faster, more precise version of tnum multiplication
- Analytical proof of soundness
- Analytical proof that tnum addition and subtraction are maximally precise

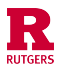

# Agni

Proving the soundness of the entire value tracking analysis

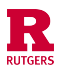

#### Range Analysis

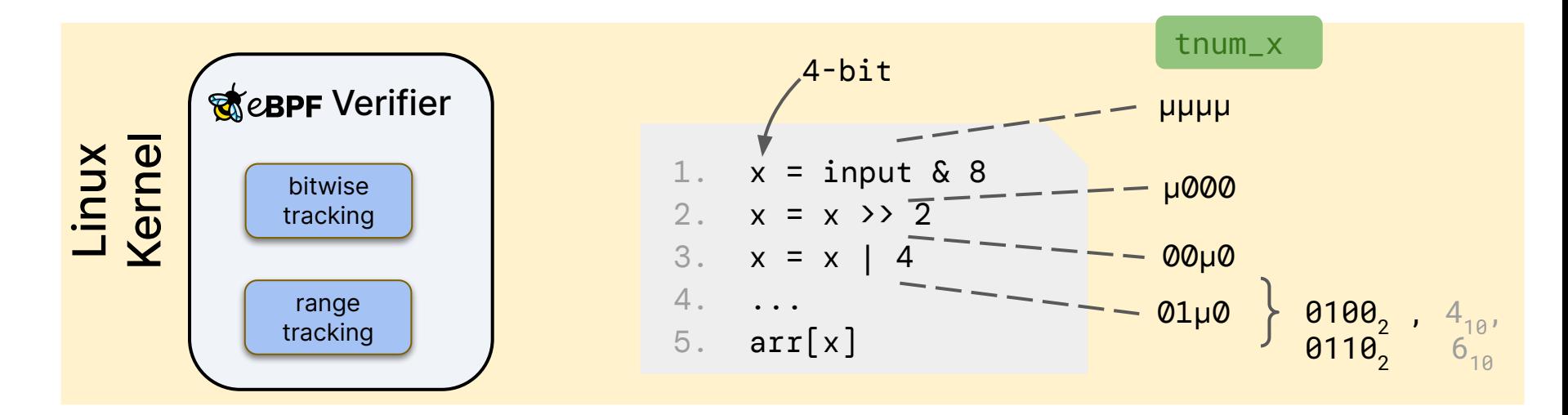

- *●* Range Analysis: tracks range of possible values [min, max]
	- Interval domain

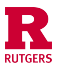

#### Range Analysis: Refinement

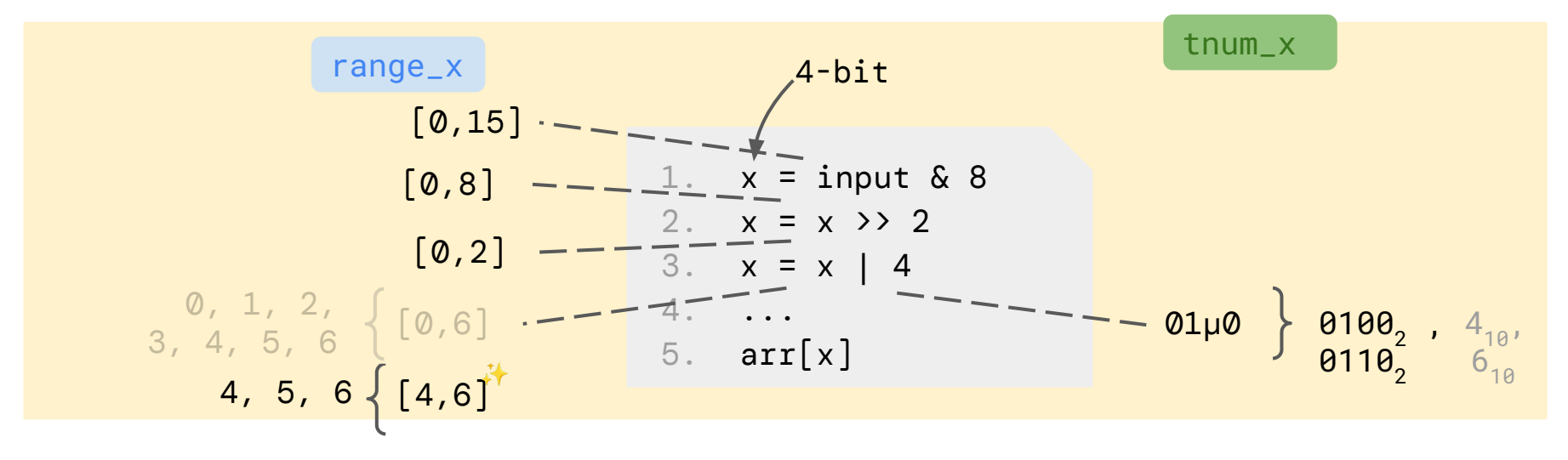

- Range Analysis: tracks range of possible values [min, max]
	- Interval domain
- Refinement: Abstract values in one domain can be used to refine abstract values in another domain

#### Typical Refinement in Abstract Interpretation

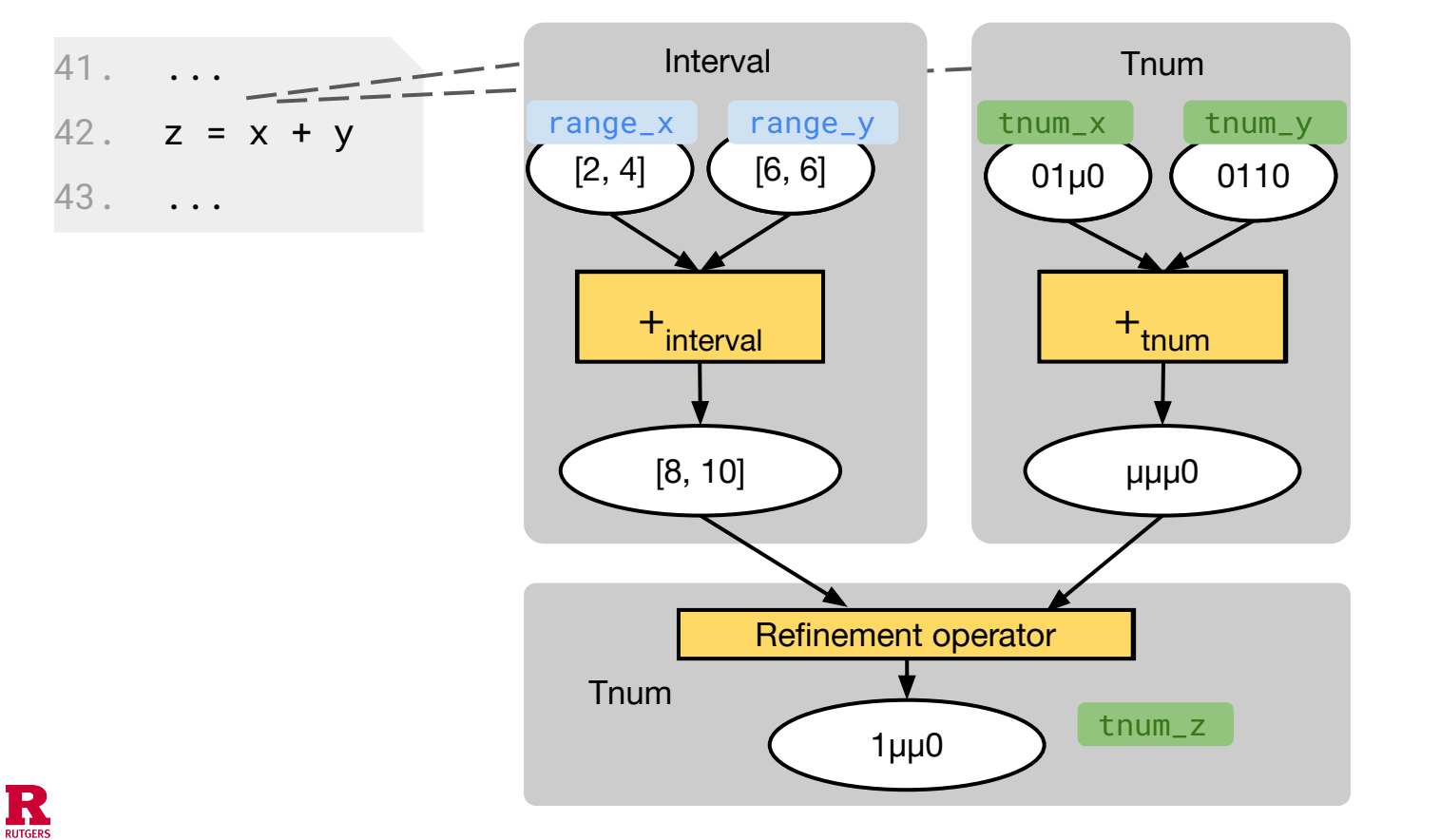

Soundness? **Modular** reasoning

25

#### The Linux Kernel's Non-modular Refinement

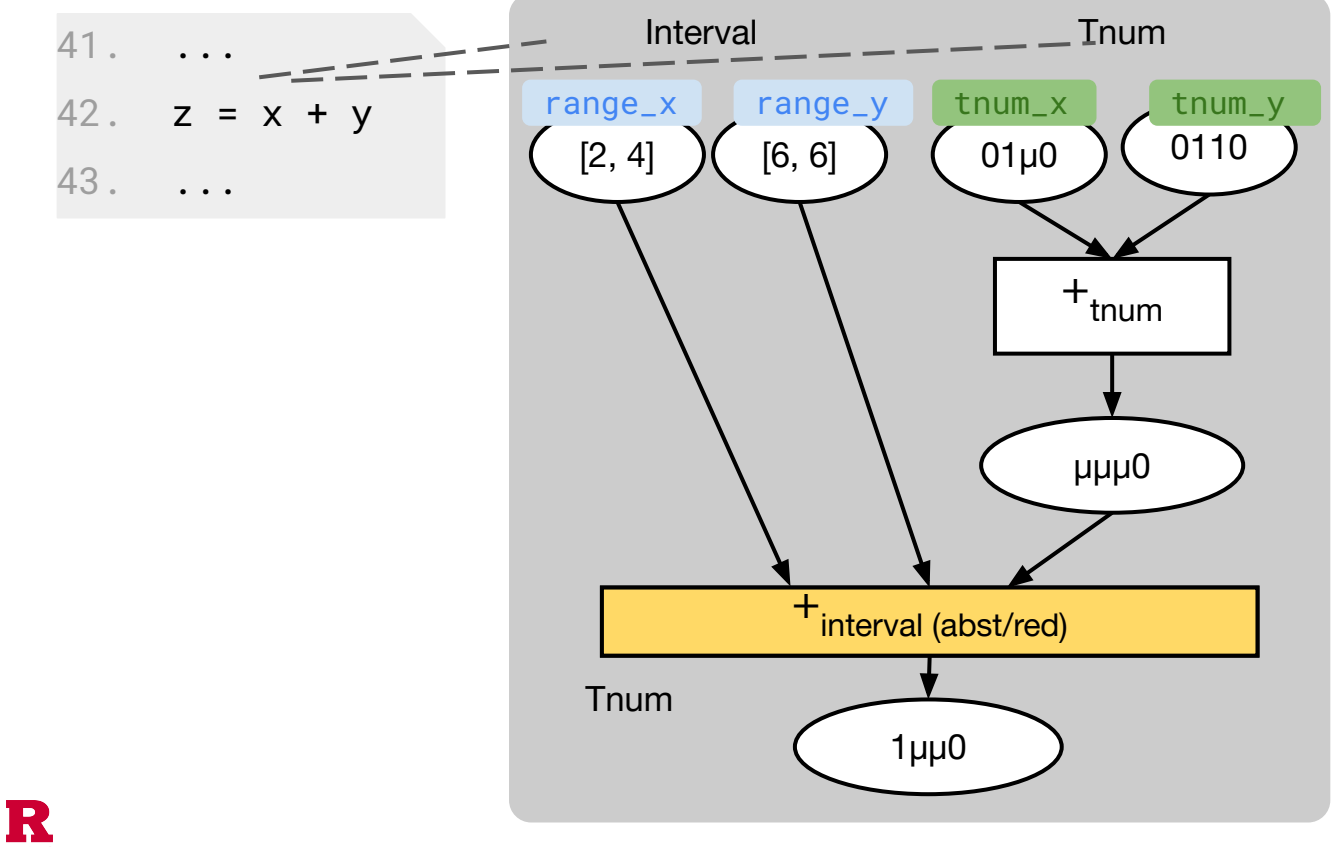

**RUTGERS** 

"One-shot" reasoning

#### Value Tracking Abstract Domains in the Linux Kernel

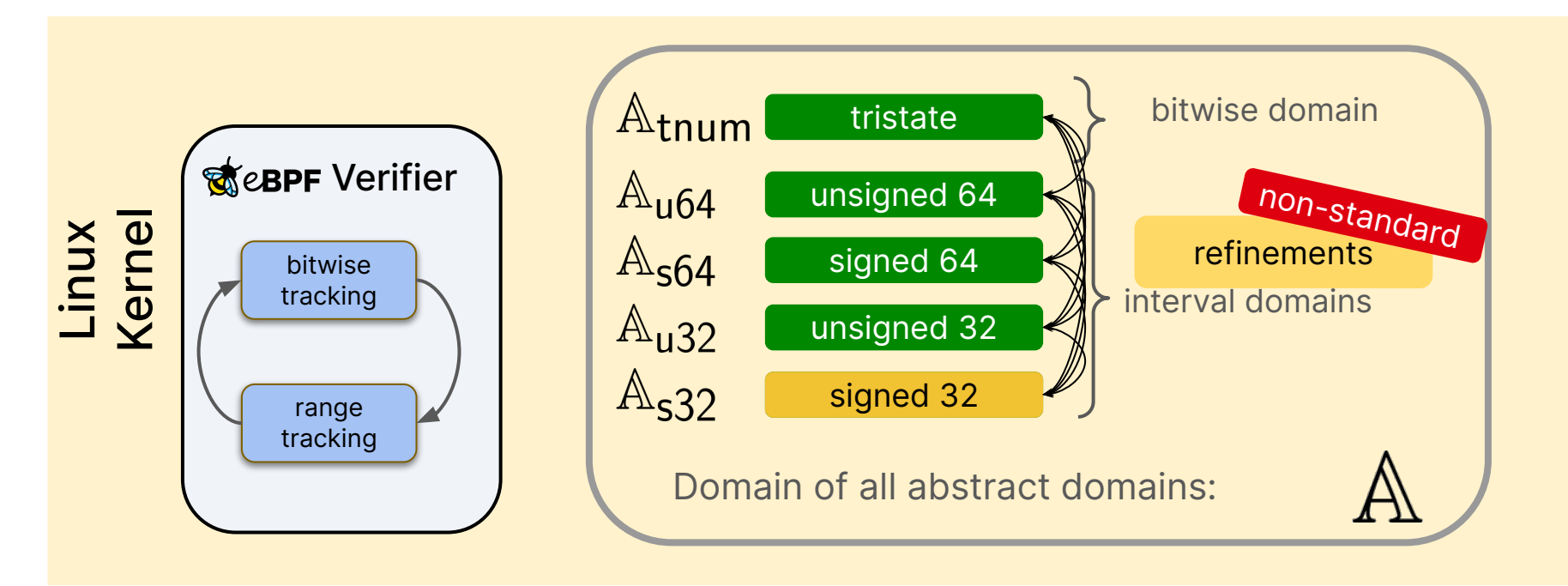

 $A \triangleq A_{\text{tnum}} \times A_{\text{u64}} \times A_{\text{s64}} \times A_{\text{u32}} \times A_{\text{s32}}$ 

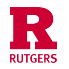

#### Soundness Specification in First Order Logic for Multiple Domains

 $\forall P, Q \in \mathbb{A}: n$ :  $\forall x, y \in \mathbb{Z}$ : *member* $(x, P) \wedge$  *member* $(y, Q) \wedge \wedge$  <sup>Tedious and</sup>  $z = f(x, y) \wedge R = g(P, Q) \wedge R$  $member(z, R)$  $\overline{memper}_{\text{trum}}(z, K)$ 

- error-prone to write down manually
- *●* Changing across kernel versions which one to write and verify?
- **图** Automate

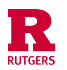

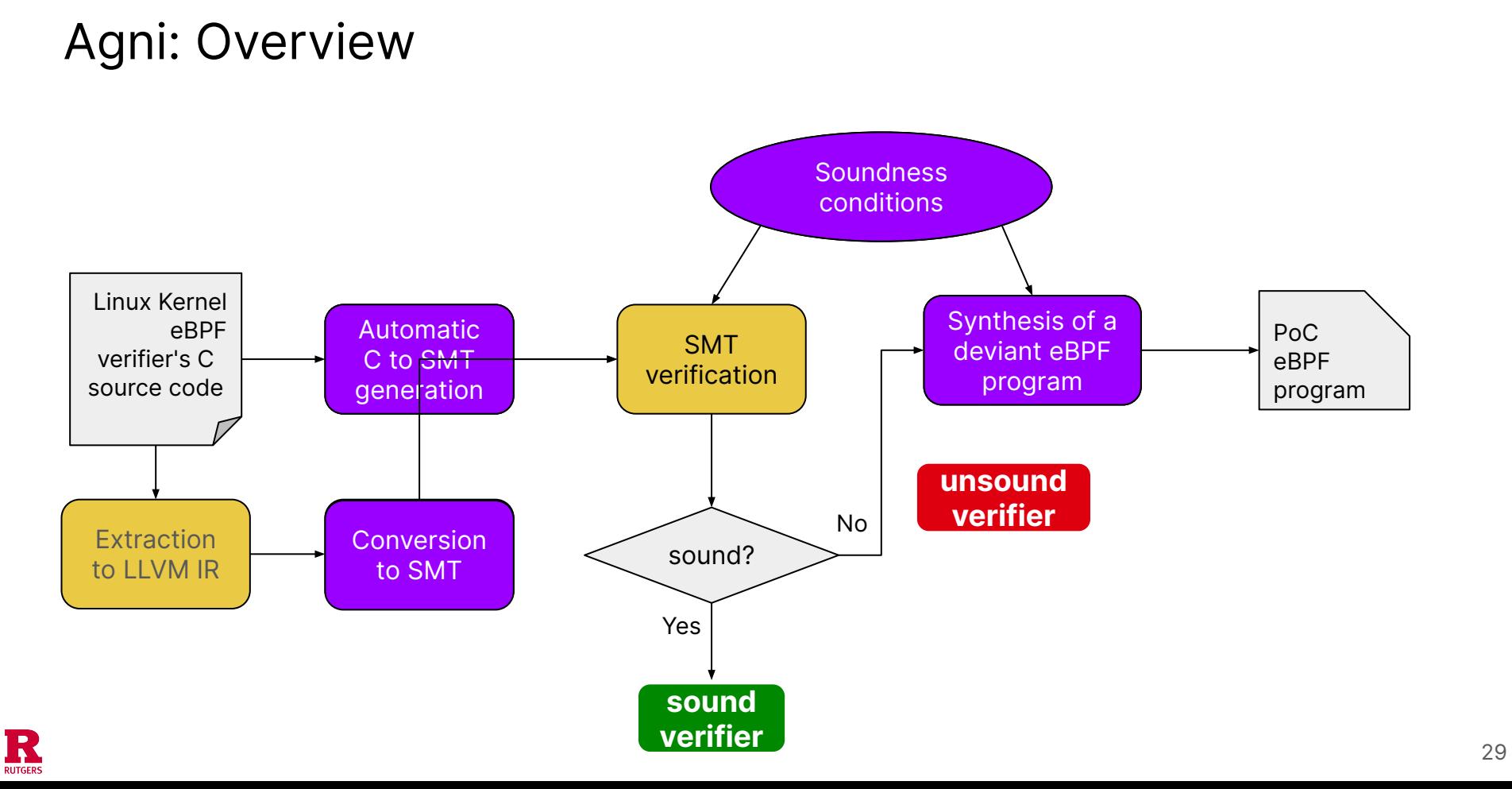

#### LLVM To SMT

```
1. int foo(int a, int b) {
2. int retval;
3. if (a \leq b)4. retval = b - 10;5. else 
6. retval = a + 10;7. return retval;
8. }
```
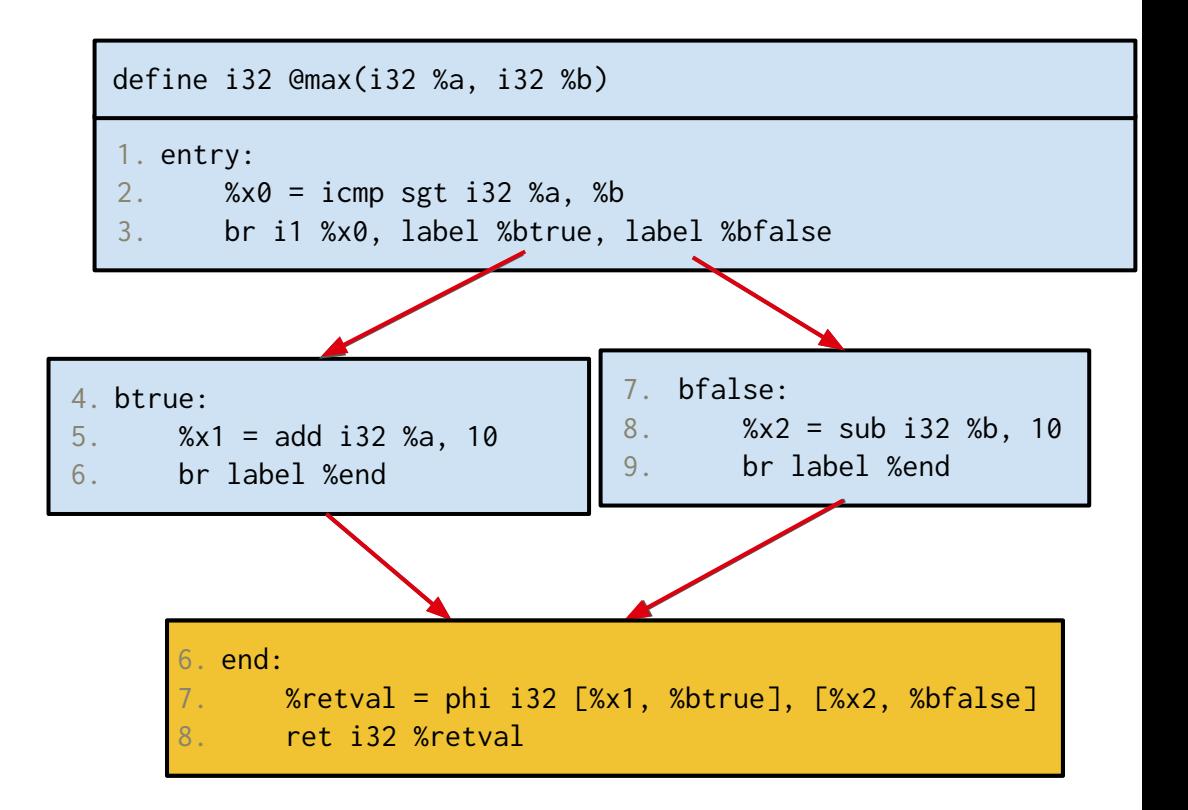

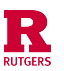

#### LLVM To SMT: Aggregating Basic Blocks' Logic

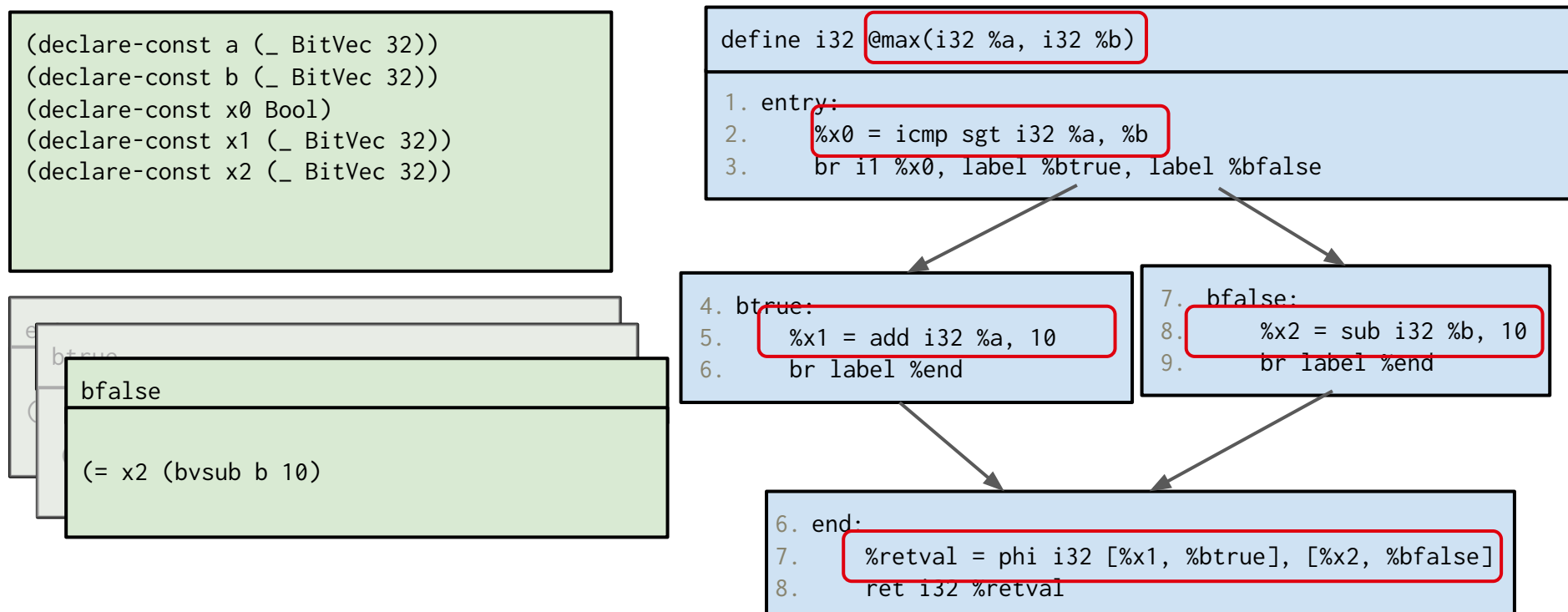

#### Handling LLVM code: Resolving Phi nodes

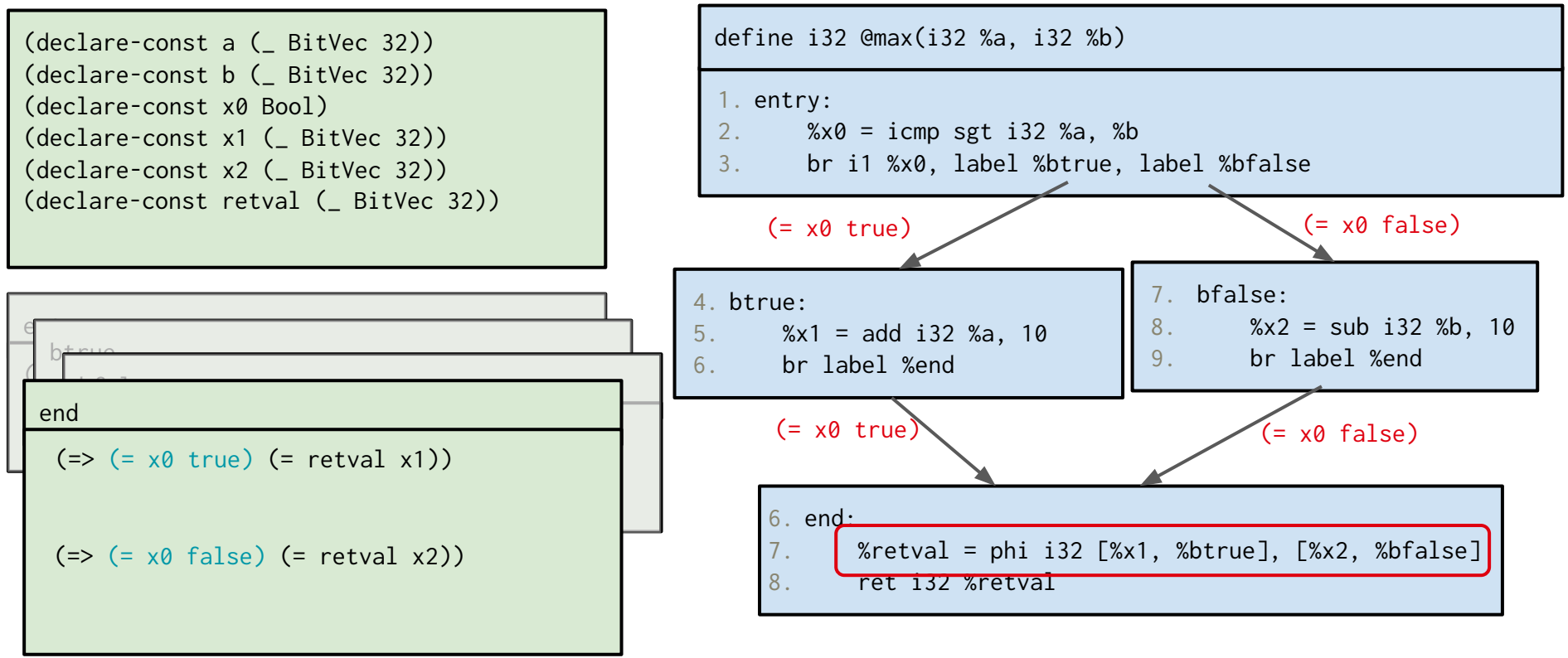

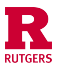

#### Handling LLVM code: Path Conditions

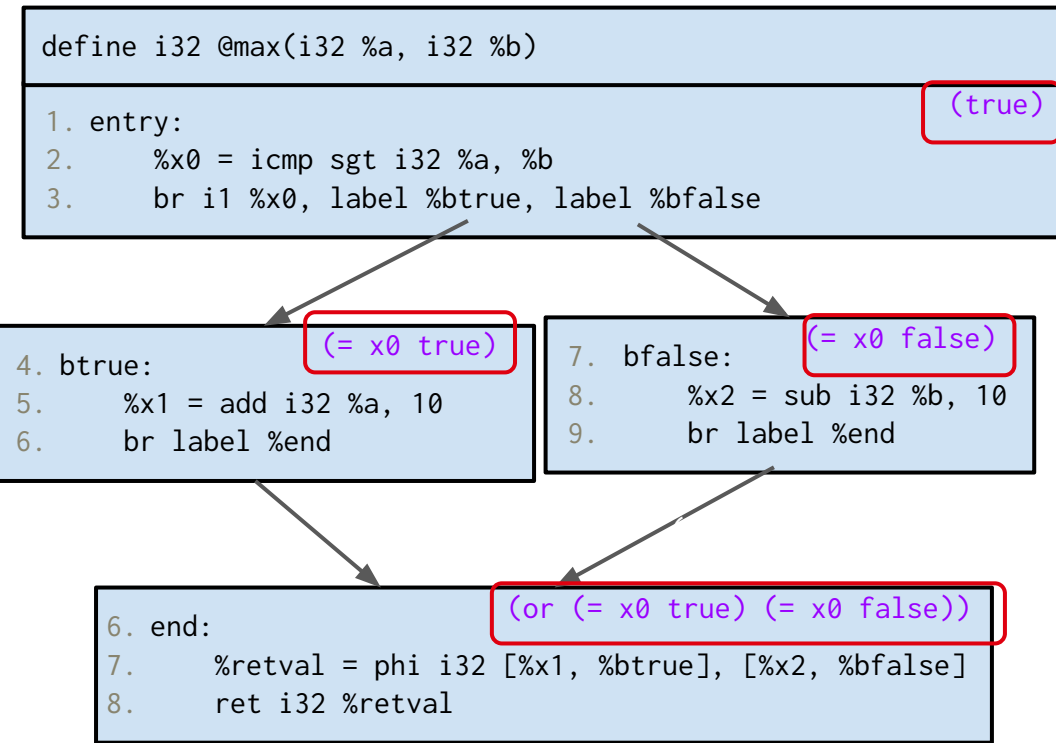

![](_page_32_Picture_2.jpeg)

#### Handling LLVM code: Putting it all together

![](_page_33_Figure_1.jpeg)

![](_page_33_Picture_2.jpeg)

#### Handling LLVM code: Putting it all together

![](_page_34_Figure_1.jpeg)

![](_page_34_Picture_2.jpeg)

#### Handling Real-World Kernel Code

- Converting C to LLVM IR is not straightforward
	- Custom passes to eliminate dead code, and inline function calls, making it conducive to work with
- Generated IR is much larger than our toy example
	- $\sim$  600 llvm code,  $\sim$  50 basic basic block (per eBPF abstract operator)
- Memory access instructions: structs and pointers, loads and stores to memory.
	- Leverage LLVM's MemorySSA analysis
		- Stores and branch merges are annotated with new versions of memory
		- Loads are annotated with existing versions of memory that they load from
- **•** Testing harness
	- Unit testing SMT translations

![](_page_35_Picture_11.jpeg)

#### Results But Can We do More?

- Automatically test kernels 4.14 through 5.19 for soundness
- Proved that all abstract operators in kernels v5.13 to v 5.19 are sound
- What can we do about unsound versions?

Generate actual eBPF programs!

● Generated eBPF program that manifests the bugs in 97% of the cases

![](_page_36_Picture_91.jpeg)

![](_page_36_Picture_7.jpeg)

## Future

![](_page_37_Picture_1.jpeg)

#### Next Steps

- Agni
	- Pushing Agni to Linux's Continuous Integration
	- Reducing Verification Time
		- Using environments like Rosette with tooling for finding verification bottlenecks
		- Trying other bitvector solvers (Bitwuzla)
	- Completeness of Synthesis
	- Exploring techniques to reduce our TCB by doing conversion to SMT in Coq.

![](_page_38_Picture_8.jpeg)

#### Extending Current Work

● Hardening other parts of the verifier

![](_page_39_Figure_2.jpeg)

![](_page_39_Picture_3.jpeg)

#### Long Term Vision

- Fortifying eBPF verification with formal foundations
- Exploring techniques to build a verifier that is correct-by-construction
	- Domain specific requirements: speed, low resource consumption

![](_page_40_Picture_4.jpeg)

## Questions?

![](_page_41_Picture_1.jpeg)